Pensieve header: The full \$sl\_2\$ invariant using the Drinfel'd double. Continues 2018-05/ybax.nb, Talks/StonyBrook-1805/ybax.nb, Projects/SL2Portfolio/Logoi.nb.

# Profiling

```
In[ ]:= Once[
         SetDirectory["C:\\drorbn\\AcademicPensieve\\Projects\\SL2Invariant"];
         << KnotTheory`;
         << "../Profile/Profile.m";
        ];
       BeginProfile[];
       Once@PopupWindow[Button["Show Profile Monitor"],
         Dynamic[PrintProfile[], UpdateInterval → 3, TrackedSymbols → {}]]
      Loading KnotTheory` version of January 20, 2015, 10:42:19.1122.
      Read more at http://katlas.org/wiki/KnotTheory.
```
This is Profile.m of http://www.drorbn.net/[AcademicPensieve](http://www.drorbn.net/AcademicPensieve/Projects/Profile/)/Projects/Profile/.

This version: June 2018. Original version: July 1994.

```
Out[ e ]= Show Profile Monitor
```
# External Utilities

In[ ]:= **HL[**ℰ\_**] := Style[**ℰ**, Background → Yellow];**

# Program

```
Program
             Internal Utilities
Program
             Canonical Form:
 ln[ e ]:=
Program
               CF[sd_SeriesData] := MapAt[CF, sd, 3];
               CF<sub>[\mathscr{E}_{\_}] := \mathsf{PP}_{\mathsf{CF}} \otimes \mathsf{ExpandDenominator} \otimes \mathsf{ExpandNumberator} \otimes \mathsf{PP}_{\mathsf{Together}} \otimes \mathsf{Together} \big[ \mathsf{PP}_{\mathsf{Exp}} \big]</sub>
                                Expand\lbrack \mathcal{E} \rbrack //. e^{X_-} \cdot e^{X_+ y} /. e^{X_-} \cdot e^{CF[X]} \rbrack;
Program
             The Kronecker δ:
 Inf \circ I:=Program
               Kδ /: Kδi_,j_ := If[i === j, 1, 0];
```
Program

Equality, multiplication, and degree-adjustment of perturbed Gaussians;  $E[L, Q, P]$  stands for  $e^{L+Q}$  P:

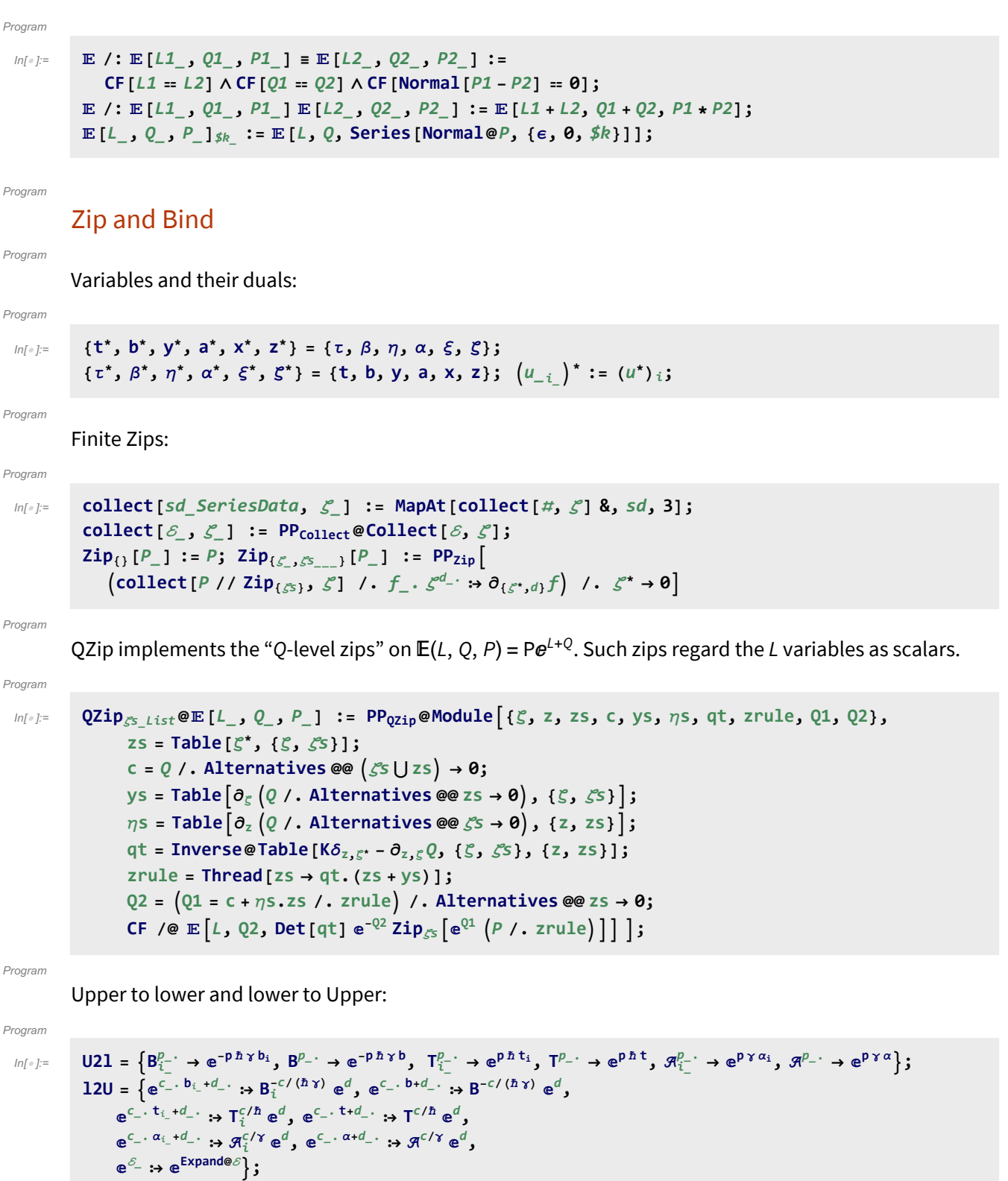

Program

LZip implements the "L-level zips" on  $\mathbb{E}(L, Q, P) = Pe^{L+Q}$ . Such zips regard all of P $e^Q$  as a single"P". Here the z's are b and  $\alpha$  and the  $\zeta$ 's are  $\beta$  and  $\alpha$ .

#### Program

```
ln[ \circ ]:=
          LZip<sub>S</sub><sub>s</sub> List \mathbb{Q}E [L<sub>_</sub>, Q<sub>_</sub>, P<sub>_</sub>] := PP<sub>LZip</sub> \mathbb{Q}Module [ \xi, z, zs, c, ys, \eta s, lt, zrule, L1, L2, Q1, Q2],zs = Table[ζ*, {ζ, ζs}];
                c = L /. Alternatives @@ ζs ⋃ zs → 0;
                ys = Table∂ζ L /. Alternatives @@ zs → 0, {ζ, ζs};
                ns = Table\left[\partial_z(L) Alternatives @@ \mathcal{E}s → 0\right), {z, zs}\left];
                It = Inverse@Table[K\delta_{z,\zeta^*} - \partial_{z,\zeta}L, {\zeta, \zetas}, {z, zs}];
                zrule = Thread[zs → lt.(zs + ys)];
                L2 = (L1 = c + \eta s \cdot zs \mid l \cdot z = r \cdot d) /. Alternatives @@ zs \rightarrow 0;Q2 = Q1 = Q /. U2l /. zrule /. Alternatives @@ zs → 0;
                CF /@ L2, Q2, Det[lt] ⅇ-L2-Q2 ZipζsⅇL1+Q1 P /. U2l /. zrule //. l2U ;
```
### Program

```
ln[ |: |:Bind\{L_, R_] := LR;
            Bind<sub>(is__</sub>)[L_E, R_E] := PPBind@Module[{n},
                    Times
                          L /. Table[(v : b | B | t | T | a | x | y), \rightarrow V_{\text{nei}}, \{i, \{i s\}\}),
                          R /. Table[(v : β | τ | α | ℜ | ξ |η)i → V_{nei}, {i, {is}}]
                        | // LZip<sub>Flatten@Table[{\beta_{\text{nei}}, \tau_{\text{nei}}, a_{\text{nei}}},{i,{is}}] // QZip<sub>Flatten@Table[{\{\varepsilon_{\text{nei}}, y_{\text{nei}}\},{i,{is}}] \rfloor;</sub></sub>
            B_{l_{\perp}list}[L_{\perp}, R_{\perp}] := \text{Bind}_{l}[L, R]; B_{is_{\perp}}[L_{\perp}, R_{\perp}] := \text{Bind}_{\{is\}}[L, R];
```
#### Program

## "Define" code

Program

Define[lhs = rhs, ...] defines the lhs to be rhs, except that rhs is computed only once for each value of \$k. Fancy Mathematica not for the faint of heart. Most readers should ignore.

 $ln[$   $\circ$  ]:= Program

```
SetAttributes[Define, HoldAll];
Define[def_, defs__] := Define[def]; Define[defs];;
Define [op_{-is} = \mathcal{E}_z] := Module [{SD, ii, jj, kk, isp, nis, nisp, sis}, Block [{i, j, k},
    ReleaseHold[Hold[
         SD [Op_{\text{nisp},\text{sk Integer}}, PP_{\text{Boot@sk}}@Block [{i, j, k}, op_{\text{isp},\text{sk}} = \varepsilon; op_{\text{nis},\text{sk}}]];
         SD[opisp, op{is},$k]; SD[opsis__, op{sis}];
        ] /. {SD → SetDelayed,
         is\rho \rightarrow \{ i s \} / \cdot \{ i \rightarrow i \rightarrow j \rightarrow j \rightarrow k \rightarrow k \}nis → {is} /. {i → ii, j → jj, k → kk},
         nisp → {is} /. {i → ii_, j → jj_, k → kk_}
        }] ]]
```
Program

## Booting Up

Program

 $In \lceil o \rceil$ :=

 $\oint k = 2; \quad \hat{n} = \gamma = 1;$ 

In[ ]:= Program **Defineami,j<sup>→</sup><sup>k</sup> <sup>=</sup> (α<sup>i</sup> <sup>+</sup> <sup>α</sup>j) ak, ⅇ-γ α<sup>j</sup> <sup>ξ</sup><sup>i</sup> <sup>+</sup> <sup>ξ</sup>j xk, 1\$k, bmi,j<sup>→</sup><sup>k</sup> <sup>=</sup> (β<sup>i</sup> <sup>+</sup> <sup>β</sup>j) bk, (η<sup>i</sup> <sup>+</sup> <sup>η</sup>j) yk, <sup>ⅇ</sup>ⅇ- ϵ βi-1 <sup>η</sup><sup>j</sup> yk\$k** In[ ]:= Program **DefineRi,j = ℏ aj bi, ℏ xj yi, ⅇ^ k=2 \$k+<sup>1</sup> 1 - ⅇγ ϵ ℏ<sup>k</sup> (ℏ yi xj)<sup>k</sup> <sup>k</sup> <sup>1</sup> - <sup>ⅇ</sup><sup>k</sup> γ ϵ ℏ \$k, Pi,j = [β<sup>i</sup> α<sup>j</sup> / ℏ, η<sup>i</sup> ξ<sup>j</sup> / ℏ, 1 + If[\$k ⩵ 0, 0, Normal@P{i,j},\$k-1〚3〛- (R1,2~B1,2~((P{1,j},0)\$k (P{i,2},\$k-1)\$k))〚3〛]]** In[ ]:= Program **DefineaSi = -α<sup>i</sup> aj, -ξ<sup>i</sup> xi, SumExpand <sup>ⅇ</sup>ξ<sup>i</sup> xi (-ℏ γ ϵ)<sup>k</sup> 2<sup>k</sup> k! NestExpandxi <sup>2</sup> <sup>∂</sup>{xi,2}** # **&, <sup>ⅇ</sup>-ξ<sup>i</sup> <sup>ⅇ</sup>ℏ ϵ ai xi , <sup>k</sup>, {k, 0, \$k}\$k<sup>~</sup> Bi,j~ami,j→i, aSi = -ai αi, -xi <sup>i</sup> ξi, 1 + If\$k ⩵ 0, 0, Normal@aS{i},\$k-1〚3〛- (aS{i},0)\$k~Bi~aSi~Bi~(aS{i},\$k-1)\$k〚3〛** In[ ]:= Program **DefinebSi = Ri,1~B1~aS1~B1~Pi,1, bSi = Ri,1~B1~aS1~B1~Pi,1, aΔi→j,k = (R1,j R2,k)~B1,2~bm1,2<sup>→</sup>3~B3~P3,i, bΔi→j,k = (Rj,1 Rk,2)~B1,2~am1,2<sup>→</sup>3~B3~Pi,3** In[ ]:= Program **Definedmi,j<sup>→</sup><sup>k</sup> = [β<sup>i</sup> bi + α<sup>j</sup> aj, η<sup>i</sup> yi + ξ<sup>j</sup> xj, 1] aΔi→1,2~B2~aΔ2→2,3~B3~aS3 bΔj→-1,-2~B-2~bΔ-2→-2,-3~ B-3,-2,-1,1,2,3,i,j~P-1,3 P-3,1 am2,j<sup>→</sup><sup>k</sup> bmi,-2→k, dSi = [β<sup>i</sup> b1 + α<sup>i</sup> a2, η<sup>i</sup> y1 + ξ<sup>i</sup> x2, 1]~B1,2~bS1 aS2~B1,2~dm2,1→i, dΔi→j,k = bΔi→3,1 aΔi→2,4~B1,2,3,4~dm3,4<sup>→</sup><sup>k</sup> dm1,2<sup>→</sup>j** In[ ]:= Program **Define Ri,j = Expand /@ Ri,j~Bj~dSj, Ci = 0, 0, Bi <sup>1</sup>/<sup>2</sup> <sup>ⅇ</sup>-ℏ ϵ ai/2\$k, Ci = 0, 0, Bi -1/<sup>2</sup> <sup>ⅇ</sup>ℏ ϵ ai/2\$k, Kinki = R1,3 C2~B1,2~dm1,2<sup>→</sup>1~B1,3~dm1,3→i, Kinki = R1,3 C2~B1,2~dm1,2<sup>→</sup>1~B1,3~dm1,3<sup>→</sup>i** Program Note. t ⩵ ϵa - γb and b ⩵ -t/γ + ϵa/γ. In[ ]:= Program **Defineb2ti <sup>=</sup> α<sup>i</sup> ai - <sup>β</sup><sup>i</sup> ti <sup>γ</sup>, <sup>ξ</sup><sup>i</sup> xi <sup>+</sup> <sup>η</sup><sup>i</sup> yi, <sup>ⅇ</sup>ϵ β<sup>i</sup> ai/γ\$k, t2bi <sup>=</sup> α<sup>i</sup> ai - <sup>τ</sup><sup>i</sup> <sup>γ</sup> bi, <sup>ξ</sup><sup>i</sup> xi <sup>+</sup> <sup>η</sup><sup>i</sup> yi, <sup>ⅇ</sup>ϵ τ<sup>i</sup> ai\$k**

# **Testing**

```
In[-] := \textbf{Block} \left[ \{ $k = 1$ \right\}am \rightarrow am<sub>i,j+k</sub>, bm \rightarrow bm<sub>i,j+k</sub>, dm \rightarrow dm<sub>i,j+k</sub>, R \rightarrow R<sub>i,j</sub>, \overline{R} \rightarrow R<sub>i,j</sub>, P \rightarrow P<sub>i,j</sub>,
                                     aS \rightarrow aS_i, \overline{aS} \rightarrow \overline{aS_i}, bS \rightarrow bS_i, \overline{bS} \rightarrow \overline{bS_i}, dS \rightarrow dS_i, a\Delta \rightarrow a\Delta_{i\rightarrow j,k}, b\Delta \rightarrow b\Delta_{i\rightarrow j,k},
                                    d\Delta \rightarrow d\Delta_{i\rightarrow j,k}, C \rightarrow C_i, \overline{C} \rightarrow \overline{C}_i, Kink \rightarrow Kink<sub>i</sub>, Kink \rightarrow Kink<sub>i</sub>, b2t \rightarrow b2t<sub>i</sub>, t2b \rightarrow t2b<sub>i</sub>
                                //
                          Column
Out\int = \int =
                      am \rightarrow \mathbb{E} \left[ a_k (\alpha_i + \alpha_i), x_k (e^{-\alpha_i} \xi_i + \xi_i), 1
                     \mathsf{bm}\to\mathbb{E}\left[\,\mathsf{b}_\mathsf{k}\ (\beta_\mathbf{i}+\beta_\mathbf{j})\,\text{,}\;\mathsf{y}_\mathsf{k}\ (\eta_\mathbf{i}+\eta_\mathbf{j})\,\text{,}\;\mathbf{1}-\mathsf{y}_\mathsf{k}\ \beta_\mathbf{i}\ \eta_\mathbf{j}\in+\mathsf{O}\left[\,\in\,\right]^{\,2}\,\right]\mathsf{d}\mathsf{m} \to \mathbb{E}\left[ \, \mathsf{a}_{\mathsf{k}} \, \alpha_{\mathbf{i}} \, \mathsf{+}\, \mathsf{a}_{\mathsf{k}} \, \alpha_{\mathbf{j}} \, \mathsf{+}\, \mathsf{b}_{\mathsf{k}} \, \beta_{\mathbf{i}} \, \mathsf{+}\, \mathsf{b}_{\mathsf{k}} \, \beta_{\mathbf{j}} \, \text{,} \, \frac{1}{\beta_{\mathbf{i}} \, \beta_{\mathbf{j}}} \right](\textbf{y}_k \, \mathcal{A}_i \, \mathcal{A}_j \, \eta_i + \textbf{y}_k \, \mathcal{A}_j \, \eta_j + \textbf{x}_k \, \mathcal{A}_i \, \xi_i + \mathcal{A}_i \, \mathcal{A}_j \, \eta_j \, \xi_i - \textbf{B}_k \, \mathcal{A}_i \, \mathcal{A}_j \, \eta_j \, \xi_i + \textbf{x}_k \, \mathcal{A}_i \, \mathcal{A}_j \, \xi_j) \text{ , } \textbf{1} + \frac{1}{4 \, \mathcal{A}_i \, \mathcal{A}_j}}\Big(-4 \, y_k \, \mathcal{R}_j \; \beta_i \; \eta_j - 4 \, x_k \, \mathcal{R}_i \; \beta_j \; \xi_i + 4 \, x_k \, y_k \, \eta_j \; \xi_i + 4 \, a_k \, B_k \, \mathcal{R}_i \; \mathcal{R}_j \; \eta_j \; \xi_i + 2 \, y_k \, \mathcal{R}_j \; \eta_j^2 \; \xi_i - 6 \, B_k \, y_k \, \mathcal{R}_j \; \eta_j^2 \; \xi_i + 2 \, y_k \, \mathcal{R}_j \; \eta_j \; \xi_i + 2 \, y_k \, \mathcal{R}_j \; \eta_j2 \times_k \mathcal{A}_i \eta_j \xi_i^2 - 6 B_k \times_k \mathcal{A}_i \eta_j \xi_i^2 + \mathcal{A}_i \mathcal{A}_j \eta_j^2 \xi_i^2 - 4 B_k \mathcal{A}_i \mathcal{A}_j \eta_j^2 \xi_i^2 + 3 B_k^2 \mathcal{A}_i \mathcal{A}_j \eta_j^2 \xi_i^2 \Big) \in + \mathbf{0}[\epsilon]^2R \rightarrow \mathbb{E} \left[ a_1 b_1, x_1 y_1, 1 - \frac{1}{4} (x_1^2 y_1^2) \epsilon + 0 \left[ \epsilon \right]^2 \right]\overline{R} \rightarrow \mathbb{E}\left[-a_j b_i, -\frac{x_j y_i}{B_i}, 1+\frac{(-4 a_j B_i x_j y_i-3 x_j^2 y_i^2)}{4 B_i^2}\right.\frac{1}{4} \frac{y_1 - 3 x_1^2 y_1^2 \epsilon}{4 B_1^2} + 0 [\epsilon]^2P \rightarrow \mathbb{E} \left[ \alpha_j \beta_i, \eta_i \xi_j, 1 + \frac{1}{4} \eta_i^2 \xi_j^2 \epsilon + 0 \left[ \epsilon \right]^2 \right]\mathsf{aS} \to \mathbb{E}\Big[-\mathsf{a_i}\ \alpha_\mathbf{i}, -\mathsf{x_i}\ \beta_\mathbf{i}\ \xi_\mathbf{i}, 1 + \frac{1}{2}\ \Big(-2\ \mathsf{a_i}\ \mathsf{x_i}\ \beta_\mathbf{i}\ \xi_\mathbf{i} - \mathsf{x_i^2}\ \beta_\mathbf{i}^2\ \xi_\mathbf{i}^2\Big)\ \epsilon + \mathsf{0}\big[\epsilon\ \big]^2\Big]\overline{\mathsf{aS}} \to \mathbb{E}\left[\,-\,\mathsf{a}_{\mathbf{i}}\;\alpha_{\mathbf{i}}\,,\, -\,\mathsf{x}_{\mathbf{i}}\;\beta_{\mathbf{i}}\;\xi_{\mathbf{i}}\,,\, \mathsf{1} + \frac{1}{2}\,\left(2\,\mathsf{x}_{\mathbf{i}}\;\beta_{\mathbf{i}}\;\xi_{\mathbf{i}} - 2\,\mathsf{a}_{\mathbf{i}}\;\mathsf{x}_{\mathbf{i}}\;\beta_{\mathbf{i}}\;\xi_{\mathbf{i}} - \mathsf{x}_{\mathbf{i}}^2\;\beta_{\mathbf{i}}^2\;\xi_{\mathbf{i}}^2\right)\,\in +\,\mathsf{0}\,[\mathsf{bS} \to \mathbb{E}\Big[-\mathsf{b}_\mathbf{i}\ \beta_\mathbf{i} \, ,\ -\frac{\mathsf{y}_\mathbf{i}\ \eta_\mathbf{i}}{\mathsf{B}_\mathbf{i}}\, ,\ \ \mathsf{1} + \frac{\big(-2\,\mathsf{B}_\mathbf{i}\ \mathsf{y}_\mathbf{i}\ \beta_\mathbf{i}\ \eta_\mathbf{i} - \mathsf{y}_\mathbf{i}^2\ \eta_\mathbf{i}^2\big)}{2\,\mathsf{B}_\mathbf{i}^2}\in \,\frac{3i \eta_1 - y_1 \eta_1 \in}{2 B_1^2} + 0 \left[ \in \right]^2\overline{\text{DS}} \to \mathbb{E}\left[-\text{b}_{\textbf{i}} \beta_{\textbf{i}}, -\frac{y_{\textbf{i}} \eta_{\textbf{i}}}{\text{B}_{\textbf{i}}}, \textbf{1} + \frac{(2 \text{B}_{\textbf{i}} y_{\textbf{i}} \eta_{\textbf{i}} - 2 \text{B}_{\textbf{i}} y_{\textbf{i}} \beta_{\textbf{i}} \eta_{\textbf{i}} - y_{\textbf{i}}^2 \eta_{\textbf{i}}^2)}{2 \text{B}_{\textbf{i}}^2} \right.\frac{i \, y_i \, \beta_i \, \eta_i - y_i \, \eta_i}{2 \, B_i^2} + 0 \, [\in]^{2}dS \to \mathbb{E}\Big[-a_i\ \alpha_i - b_i\ \beta_i, \frac{-y_i\ \beta_i\ \eta_i - B_i\ x_i\ \beta_i\ \xi_i + \beta_i\ \eta_i\ \xi_i - B_i\ \beta_i\ \eta_i\ \xi_i}{B_i},
                                 1 + \frac{1}{4 B_{1}^{2}} \left( 4 B_{1} y_{1} \mathcal{A}_{1} \eta_{1} - 4 B_{1} y_{1} \mathcal{A}_{1} \beta_{1} \eta_{1} - 2 y_{1}^{2} \mathcal{A}_{1}^{2} \eta_{1}^{2} - 4 a_{1} B_{1}^{2} x_{1} \mathcal{A}_{1} \xi_{1} - 4 a_{1} B_{1}^{2} x_{1} \mathcal{A}_{1} \xi_{1} - 4 a_{1} B_{1}^{2} x_{1} \mathcal{A}_{1} \xi_{1} - 4 a_{1} A_{1}^{2} x_{1} \mathcal{A}_{1} \xi4 B_{\bf i}^2 {\sf x}_{\bf i} {\cal B}_{\bf i} {\cal B}_{\bf i} \in \bf 4 B_{\bf i} {\cal B}_{\bf i} {\cal B}_{\bf i} {\cal B}_{\bf i} {\cal B}_{\bf i} {\cal B}_{\bf i} {\cal B}_{\bf i} {\cal B}_{\bf i} {\cal B}_{\bf i} {\cal B}_{\bf i} {\cal B}_{\bf i} {\cal B}_{\bf i} {\cal B}_{\bf i} {\cal B}_{\bf i} {\cal B}_{\bf i} {\cal B4 B_i \mathcal{I}_i \beta_i \eta_i \xi_i - 4 B_i^2 \mathcal{I}_i \beta_i \eta_i \xi_i + 6 y_i \mathcal{I}_i^2 \eta_i^2 \xi_i - 2 B_i y_i \mathcal{I}_i^2 \eta_i^2 \xi_i - 2 B_i^2 x_i^2 \mathcal{I}_i^2 \xi_i^2 +6 B_i x_i \mathcal{R}_i^2 \eta_i \xi_1^2 - 2 B_i^2 x_i \mathcal{R}_i^2 \eta_i \xi_1^2 - 3 \mathcal{R}_i^2 \eta_1^2 \xi_1^2 + 4 B_i \mathcal{R}_i^2 \eta_1^2 \xi_1^2 - B_i^2 \mathcal{R}_i^2 \eta_1^2 \xi_1^2 \right) \in +0 [\in]^{2}a\Delta \to \mathbb{E}\left[a_j\alpha_i + a_k\alpha_i, x_j\xi_i + x_k\xi_i, 1 + \frac{1}{2}\left(-2a_jx_k\xi_i + x_jx_k\xi_i^2\right)\epsilon + 0\left[\epsilon\right]^2\right]b \triangle \rightarrow \mathbb{E} \left[ b_{j} \beta_{i} + b_{k} \beta_{i}, \ B_{k} y_{j} \eta_{i} + y_{k} \eta_{i}, 1 + \frac{1}{2} B_{k} y_{j} y_{k} \eta_{i}^{2} \in +0 \left[ \in \right]^{2} \right]d\Delta \rightarrow \mathbb{E} \left[ a_{i} \alpha_{i} + a_{k} \alpha_{i} + b_{i} \beta_{i} + b_{k} \beta_{i} \right],y_j \eta_i + B_j y_k \eta_i + x_j \xi_i + x_k \xi_i, 1 + \frac{1}{2} (B_j y_j y_k \eta_i^2 - 2 a_j x_k \xi_i + x_j x_k \xi_i^2) \in +0 [\epsilon]^2C \rightarrow \mathbb{E} \left[ \boldsymbol{\theta}, \ \boldsymbol{\theta}, \ \sqrt{B_{i}} - \frac{1}{2} \left( a_{i} \ \sqrt{B_{i}} \right) \in +0 \left[ \in \right]^{2} \right]\overline{\mathsf{C}} \to \mathbb{E}\big[\,\mathsf{0},\,\mathsf{0},\;\frac{\mathsf{-1}}{\mathsf{-1}}\big]B_{\dot{1}}+\frac{a_i \in}{\sqrt{a_i}}2 \sqrt{B_i}+ 0[\in]<sup>2</sup>]
                       Kink \rightarrow \mathbb{E}\left[\, \mathsf{a}_\mathsf{i}\,\mathsf{b}_\mathsf{i},\ \mathsf{x}_\mathsf{i}\,\mathsf{y}_\mathsf{i},\ \frac{1}{\sqrt{\mathsf{B}_\mathsf{i}}} \right]+\frac{(2 a_i - x_i^2 y_i^2) \in}{\sqrt{2a_i^2 + x_i^2}}4 \sqrt{B_i}+ 0[\in]<sup>2</sup>]
                       \overline{\text{Kink}} \to \mathbb{E}\left[-\textsf{a}_\textbf{i}\;\textsf{b}_\textbf{i}\textsf{,}\ -\frac{{\sf x}_\textbf{i}\;{\sf y}_\textbf{i}}{{\sf B}_\textbf{i}}\right.,\ \sqrt{\textsf{B}_\textbf{i}} \ +\ \frac{(-2\;\textsf{a}_\textbf{i}\;\textsf{B}_\textbf{i}^2\textsf{-}4\;\textsf{a}_\textbf{i}\;\textsf{B}_\textbf{i}\;{\sf x}_\textbf{i}\;{\sf y}_\textbf{i}\textsf{-}3\;{\sf x}_\textbf{i}^2\;{\sf y}_\textbf{i}^2\right)\in} {\textsf{a}_\\frac{16 \text{ B}_1 \times_1 \text{ y}_1 - 3 \times_1^2 \text{ y}_1^2 \cdot \epsilon}{4 \text{ B}_1^{3/2}} + 0 \left[ \epsilon \right]^2b2t \rightarrow \mathbb{E} \left[ a_i \alpha_i - t_i \beta_i, y_i \eta_i + x_i \xi_i, 1 + a_i \beta_i \epsilon + 0 \left[ \epsilon \right]^2 \right]t2b \rightarrow \mathbb{E} \left[ a_i \alpha_i - b_i \tau_i, y_i \eta_i + x_i \xi_i, 1 + a_i \tau_i \in +0 \right]<sup>2</sup>
```
Check that on the generators this agrees with our conventions in the handout:

In[ ]:= **Timing@"[a,x]" → [0, 0, a2 x1]~B1,2~am1,2<sup>→</sup>1〚3〛- [0, 0, a1 x2]~B1,2~am1,2<sup>→</sup>1〚3〛, "[b,y]" → [0, 0, y2 b1]~B1,2~bm1,2<sup>→</sup>1〚3〛- [0, 0, y1 b2]~B1,2~bm1,2<sup>→</sup>1〚3〛 /.** z\_**<sup>1</sup> → z, {"Δ[y]" → Last[[0, 0, y1]~B1~bΔ1→1,2], "Δ[b]" → Last[[0, 0, b1]~B1~bΔ1→1,2], "Δ[a]" → Last[[0, 0, a1]~B1~aΔ1→1,2], "Δ[x]" → Last[[0, 0, x1]~B1~aΔ1→1,2]}, "S(a)" → [0, 0, a1]~B1~aS1〚3〛, "S(x)" → [0, 0, x1]~B1~aS1〚3〛, "S(b)" → [0, 0, b1]~B1~bS1〚3〛, "S(y)" → [0, 0, y1]~B1~bS1〚3〛 /.** z\_**<sup>1</sup> → z** Out[ ]= 0.625, [a,x] → -x, [b,y] → -y ϵ + O[ϵ]3, Δ[y] → (B2 y1 + y2) + O[ϵ]3, Δ[b] → b1 + b2 + O[ϵ]3, <sup>Δ</sup>[a] <sup>→</sup> (a1 <sup>+</sup> a2) + <sup>O</sup>[ϵ]3, <sup>Δ</sup>[x] <sup>→</sup> (x1 <sup>+</sup> x2) - a1 x2 <sup>ϵ</sup> <sup>+</sup> <sup>1</sup> 2 a1 <sup>2</sup> x2 ϵ<sup>2</sup> + O[ϵ]3, S(a) → -a + O[ϵ]3,

$$
S\left(x\right)\ \rightarrow -\left.x\ -\ a\ x\ \varepsilon\ -\ \frac{1}{2}\ \left(a^{2}\ x\right)\ \varepsilon^{2}\ +\ 0\, [\,\varepsilon\,]^{\,3}\text{,}\ \ S\left(b\right)\ \rightarrow -\ b\ +\ 0\, [\,\varepsilon\,]^{\,3}\text{,}\ \ S\left(y\right)\ \rightarrow -\ \frac{y}{B}\ +\ 0\, [\,\varepsilon\,]^{\,3}\Big\}\Big\}
$$

## **Hopf algebra axioms on both sides separately.**

Associativity of am and bm:

$$
\ln[\cdot] = \text{Timing@Block} \left[ \{ \$k = 3 \}, \text{HL } / \text{@} \left\{ \left( \text{am}_{1,2\to 1} \sim B_1 \sim \text{am}_{1,3\to 1} \right) = \left( \text{am}_{2,3\to 2} \sim B_2 \sim \text{am}_{1,2\to 1} \right), \left( \text{bm}_{1,2\to 1} \sim B_1 \sim \text{bm}_{1,3\to 1} \right) = \left( \text{bm}_{2,3\to 2} \sim B_2 \sim \text{bm}_{1,2\to 1} \right) \right\}
$$

 $Out[-] = \{0.1875, \{\text{True}, \text{True}\}\}$ 

R and P are inverses:

$$
\text{Im}[\mathbf{a}_i]_{\mathcal{F}} \text{ Timing@Block} \text{ } [\{\$k = 3\}, \{R_{i,j}, P_{i,k}, \text{HL}[R_{i,j} \sim B_i \sim P_{i,k} \equiv \mathbb{E}[a_j \alpha_k, x_j \xi_k, 1]]\}]
$$

$$
_{\text{Out}\text{[s]}} = \{0.109375, \, \{\mathbb{E} \bigm| a_j \, b_i, \, x_j \, y_i \}
$$

$$
1-\frac{1}{4}\left(x_{3}^{2}\,y_{1}^{2}\right)\,\in+\,\left(\frac{1}{9}\,x_{3}^{3}\,y_{1}^{3}+\frac{1}{32}\,x_{3}^{4}\,y_{1}^{4}\right)\,\in^{2}+\,\frac{\left(24\,x_{3}^{2}\,y_{1}^{2}-72\,x_{3}^{4}\,y_{1}^{4}-32\,x_{3}^{5}\,y_{1}^{5}-3\,x_{3}^{6}\,y_{1}^{6}\right)\,\in^{3}}{1152}+0\left[\,\varepsilon\,\right]^{4}\,\right]\,,\\\ \mathbb{E}\left[\,\alpha_{k}\,\beta_{1}\,,\,\,\eta_{1}\,\xi_{k}\,,\,\,1+\frac{1}{4}\,\eta_{1}^{2}\,\,\xi_{k}^{2}\,\in+\,\frac{1}{288}\,\left(36\,\eta_{1}^{2}\,\,\xi_{k}^{2}+40\,\eta_{1}^{3}\,\,\xi_{k}^{3}+9\,\eta_{1}^{4}\,\,\xi_{k}^{4}\right)\,\in^{2}+\,\frac{1}{1152}\,\right.\\\left.\left(48\,\eta_{1}^{2}\,\,\xi_{k}^{2}+192\,\eta_{1}^{3}\,\,\xi_{k}^{3}+156\,\eta_{1}^{4}\,\,\xi_{k}^{4}+40\,\eta_{1}^{5}\,\,\xi_{k}^{5}+3\,\eta_{1}^{6}\,\,\xi_{k}^{6}\right)\,\in^{3}+0\left[\,\varepsilon\,\right]^{4}\,\right]\,,\,\,\text{True}\,\,\right\}
$$

as and  $\overline{aS}$  are inverses, bs and  $\overline{bS}$  are inverses:

 $\ln[\cdot]$ : Timing  $\left[\text{HL}/\mathcal{Q}\left\{\overline{aS}_1 \sim B_1 \sim aS_1 \equiv \mathbb{E}\left[a_1 \alpha_1, x_1 \xi_1, 1\right], \overline{bS}_1 \sim B_1 \sim bS_1 \equiv \mathbb{E}\left[b_1 \beta_1, y_1 \eta_1, 1\right]\right\}\right]$ Out[ = [ 0.390625, {True, True } }

(co)-associativity on both sides

```
In[ ]:= TimingHL /@
                    \{(a\Delta_{1\rightarrow1,2}\sim B_2\sim a\Delta_{2\rightarrow2,3})\equiv (a\Delta_{1\rightarrow1,3}\sim B_1\sim a\Delta_{1\rightarrow1,2}), (b\Delta_{1\rightarrow1,2}\sim B_2\sim b\Delta_{2\rightarrow2,3})\equiv (b\Delta_{1\rightarrow1,3}\sim B_1\sim b\Delta_{1\rightarrow1,2}),
                        (am_{1,2\rightarrow 1} \sim B_1 \sim am_{1,3\rightarrow 1}) \equiv (am_{2,3\rightarrow 2} \sim B_2 \sim am_{1,2\rightarrow 1}), (bm_{1,2\rightarrow 1} \sim B_1 \sim bm_{1,3\rightarrow 1}) \equiv (bm_{2,3\rightarrow 2} \sim B_2 \sim bm_{1,2\rightarrow 1})Out[ ]= {0.296875, {True, True, True, True} }
              Δ is an algebra morphism
 \ln[\frac{1}{2}] Timing \left[\frac{HL}{2}\right] \left(\frac{2}{am_{1,2\to1}}\right) \sim B_1 \sim a\Delta_{1\to1,2} \equiv (a\Delta_{1\to1,3} a\Delta_{2\to2,4}) \sim B_{1,2,3,4} \sim (am_{3,4\to2} am_{1,2\to1})\left[\text{bm}_{1,2\rightarrow 1} \cdot \text{B}_1 \cdot \text{b} \Delta_{1\rightarrow 1,2} \equiv \left(\text{b} \Delta_{1\rightarrow 1,3} \text{b} \Delta_{2\rightarrow 2,4}\right) \cdot \text{B}_{1,2,3,4} \sim \left(\text{bm}_{3,4\rightarrow 2} \text{bm}_{1,2\rightarrow 1}\right)\right]Out[ = {0.46875, {\{True, True\}} }
```
S is convolution inverse of id

```
\text{Timing}\left[\text{HL}[\# \equiv \mathbb{E}[0, 0, 1]]\right] & \left/\text{Q}\right\}(a\Delta_{1\rightarrow 1,2}\sim B_1\sim aS_1)\sim B_{1,2}\sim am_{1,2\rightarrow 1}, (a\Delta_{1\rightarrow 1,2}\sim B_2\sim aS_2)\sim B_{1,2}\sim am_{1,2\rightarrow 1},
          (b\Delta_{1\rightarrow 1,2} \sim B_1 \sim bS_1) \sim B_{1,2} \sim b m_{1,2\rightarrow 1}, (b\Delta_{1\rightarrow 1,2} \sim B_2 \sim bS_2) \sim B_{1,2} \sim b m_{1,2\rightarrow 1}
```
Out[ ]= {0.4375, {True, True, True, True} }

But not with the opposite product:

```
In[ ]:= TimingShort[# ≡ [0, 0, 1]] & /@ 
                              (a\Delta_{1\rightarrow 1,2}\sim B_1\sim aS_1) \sim B_{1,2}\sim am_{2,1\rightarrow 1}, (a\Delta_{1\rightarrow 1,2}\sim B_2\sim aS_2) \sim B_{1,2}\sim am_{2,1\rightarrow 1},
                             (b\Delta_{1\rightarrow 1,2} \sim B_1 \sim bS_1) \sim B_{1,2} \sim b m_{2,1\rightarrow 1}, (b\Delta_{1\rightarrow 1,2} \sim B_2 \sim bS_2) \sim B_{1,2} \sim b m_{2,1\rightarrow 1}\text{Out}[\text{Cyl}] = \begin{cases} 0.265625 \text{, } \begin{cases} -\in X_1 \text{ } \mathcal{A}_1 \text{ } \xi_1 = 0 \text{, } -\in X_1 \text{ } \xi_1 = 0 \text{, } -\in \mathsf{Y}_1 \text{ } \eta_1 = 0 \text{, } -\frac{\in \mathsf{Y}_1 \text{ } \eta_1 \text{ } \xi_1 = 0 \text{, } -\frac{\in \mathsf{Y}_1 \text{ } \eta_1 \text{ } \xi_1 = 0 \text{, } -\frac{\in \mathsf{Y}_1 \text{ } \eta_1 \text{ } \xi_1 = 0B_1= 0 \}
```
S is an algebra anti-(co)morphism

```
ln[\cdot] = Timing [HL / @ \{am_{1,2\rightarrow 1} \sim B_1 \sim aS_1 \equiv (aS_1 aS_2) \sim B_{1,2} \sim am_{2,1\rightarrow 1}, bm_{1,2\rightarrow 1} \sim B_1 \sim bS_1 \equiv (bS_1 bS_2) \sim B_{1,2} \sim bm_{2,1\rightarrow 1},aS_1 \sim B_1 \sim a\Delta_{1\rightarrow 1,2} \equiv a\Delta_{1\rightarrow 2,1} \sim B_{1,2} \sim (aS_1 aS_2), bS_1 \sim B_1 \sim b\Delta_{1\rightarrow 1,2} \equiv b\Delta_{1\rightarrow 2,1} \sim B_{1,2} \sim (bS_1 bS_2)
```

```
Out[ ]= {0.640625, {True, True, True, True}}
```
Pairing axioms

```
In[ ]:= TimingHL /@ bm1,2→1 [α3 a3, ξ3 x3, 1]~B1,3~P1,3 ≡
                     (E[\beta_1 b_1, \eta_1 y_1, 1] E[\beta_2 b_2, \eta_2 y_2, 1] a\Delta_{3\rightarrow 4,5}) \sim B_{1,4} \sim P_{1,4} \sim B_{2,5} \sim P_{2,5}(b\Delta_{1\rightarrow 1,2} \mathbb{E} [\alpha_3 a_3, \xi_3 x_3, 1] \mathbb{E} [\alpha_4 a_4, \xi_4 x_4, 1] \ -B_{1,3} \sim P_{1,3} \sim B_{2,4} \sim P_{2,4} \equiv\{ \mathbb{E} \left[ \beta_1 \mathbf{b}_1, \eta_1 \mathbf{y}_1, \mathbf{1} \right] am<sub>3,4→3</sub>\} ~ B<sub>1,3</sub> ~ P<sub>1,3</sub> }
```

```
Out[ ]= {0.296875, {True, True} }
```

```
In[ ]:= TimingHL /@ bS1 [α2 a2, ξ2 x2, 1]~B1,2~P1,2 ≡ [β1 b1, η1 y1, 1] aS2~B1,2~P1,2,
               \left(\overline{bS_1} \mathbb{E} [\alpha_2 a_2, \xi_2 x_2, 1]\right) \sim B_{1,2} \sim P_{1,2} = \left(\mathbb{E} [\beta_1 b_1, \eta_1 y_1, 1] \overline{aS_2}\right) \sim B_{1,2} \sim P_{1,2}
```

```
Out[ = [0.171875, {\text{True}}, \text{True}]
```
#### **Tests for the double.**

Check the double formulas on the generators agree with SL2Portfolio.pdf:

$$
\lim_{m\{\pm 1\}}\text{mining}\,\Theta\{\{\text{minip}\,\Theta\}\}\text{where}\{\text{minip}\,\Theta\}\text{where}\,\Theta\text{ is the same as }n_1,\text{ and }n_2,\text{ and }n_3,\text{ and }n_4,\text{ and }n_5,\text{ and }n_6,\text{ and }n_7,\text{ and }n_8,\text{ and }n_9,\text{ and }n_1,\text{ and }n_1,\text{ and }n_2,\text{ and }n_3,\text{ and }n_4,\text{ and }n_5,\text{ and }n_6,\text{ and }n_7,\text{ and }n_8,\text{ and }n_9,\text{ and }n_1,\text{ and }n_2,\text{ and }n_3,\text{ and }n_4,\text{ and }n_5,\text{ and }n_6,\text{ and }n_7,\text{ and }n_8,\text{ and }n_9,\text{ and }n_1,\text{ and }n_2,\text{ and }n_3,\text{ and }n_4,\text{ and }n_5,\text{ and }n_6,\text{ and }n_7,\text{ and }n_8,\text{ and }n_9,\text{ and }n_1,\text{ and }n_2,\text{ and }n_3,\text{ and }n_4,\text{ and }n_5,\text{ and }n_6,\text{ and }n_7,\text{ and }n_7,\text{ and }n_7,\text{ and }n_8,\text{ and }n_9,\text{ and }n_1,\text{ and }n_1,\text{ and }n_2,\text{ and }n_3,\text{ and }n_4,\text{ and }n_5,\text{ and }n_6,\text{ and }n_7,\text{ and }n_7,\text{ and }n_7,\text{ and }n_7,\text{ and }n_7,\text{ and }n_8,\text{ and }n_9,\text{ and }n_1,\text{ and }n_1,\
$$

(co)-associativity

In[ ]:= **TimingHL /@**  $\left\{ \left( d\underline{\Lambda}_{1\rightarrow 1,2} \sim B_2 \sim d\underline{\Lambda}_{2\rightarrow 2,3} \right) \equiv \left( d\underline{\Lambda}_{1\rightarrow 1,3} \sim B_1 \sim d\underline{\Lambda}_{1\rightarrow 1,2} \right), \left( dm_{1,2\rightarrow 1} \sim B_1 \sim dm_{1,3\rightarrow 1} \right) \equiv \left( dm_{2,3\rightarrow 2} \sim B_2 \sim dm_{1,2\rightarrow 1} \right) \right\}$ Out[ =  $[4.1875, {\text{True}}, \text{True}]$ 

Δ is an algebra morphism

```
\ln[\bullet] = \text{Timing@HL}\left[\text{dm}_{1,2\to1} \circ \text{B}_1 \circ \text{d}\Delta_{1\to1,2} \equiv \left(\text{d}\Delta_{1\to1,3} \text{ d}\Delta_{2\to2,4}\right) \circ \text{B}_{1,2,3,4} \circ \left(\text{dm}_{3,4\to2} \text{ dm}_{1,2\to1}\right)\right]
```

```
Out[ = {6.73438}, True}
```
S is convolution inverse of id

 $In[e] :=$  **Timing** HL [# ≡ E [0, 0, 1] ] & /@  $\left\{ (d\Delta_{1\rightarrow 1,2} \sim B_1 \sim dS_1) \sim B_{1,2} \sim dm_{1,2\rightarrow 1}, (d\Delta_{1\rightarrow 1,2} \sim B_2 \sim dS_2) \sim B_{1,2} \sim dm_{1,2\rightarrow 1} \right\}$ Out[ =  $[6.48438, {\text{True}}, \text{True}]$ 

S is a (co)-algebra anti-morphism

In[ ]:= **TimingHL /@** Expand /@  $\{dm_{1,2\to1}\sim B_1\sim dS_1 \equiv (dS_1 dS_2) \sim B_{1,2}\sim dm_{2,1\to1}$ ,  $dS_1 \sim B_1 \sim d\Delta_{1\to1,2} \equiv d\Delta_{1\to2,1}\sim B_{1,2}\sim (dS_1 dS_2)\}$ 

Out[ =  $[11.6406, {True, True}$ }

Quasi-triangular axiom 1:

$$
\text{Inf} \circ j := \text{Timing} \, \text{QHL} \, \big[ \, R_{1,2} \sim B_1 \sim d\Delta_{1->1,3} \, \equiv \, \big( \, R_{1,4} \, R_{3,2} \, \big) \, \sim B_{2,4} \sim dm_{2,4\to 2} \, \big]
$$

```
Out[ = J = { 0.40625, True}
```
Quasi-triangular axiom 2:

In[ ]:= **Timing@HLdΔ1->1,2 R3,4~B1,2,3,4~dm1,3<sup>→</sup><sup>1</sup> dm2,4<sup>→</sup>2 ≡ dΔ1→2,1 R3,4~B1,2,3,4~dm3,1<sup>→</sup><sup>1</sup> dm4,2<sup>→</sup>2** Out[\*]= {5.26563, True}

The Drinfel'd element inverse property,  $(u_1 \overline{u}_2) \sim B_{1,2} \sim dm_{1,2\rightarrow 1} \equiv \mathbb{E}[0, 0, 1]$ :

$$
\begin{array}{ll}\text{min}\ \mathbf{g} & \text{H}\ \mathbf{L}\left[ \ \left( \ \left( R_{1,2} \sim B_1 \sim dS_1 \sim B_{1,2} \sim d\mathfrak{m}_{2,1 \rightarrow i} \right)\ \left( R_{1,2} \sim B_2 \sim dS_2 \sim B_2 \sim dS_2 \sim B_{1,2} \sim d\mathfrak{m}_{2,1 \rightarrow j} \right)\ \right) \sim B_{i,j} \sim d\mathfrak{m}_{i,j \rightarrow i} \ \equiv \ \mathbb{E}\left[ \mathbf{0, 0, 1} \right] \end{array}
$$

The ribbon element v satisfies  $v^2 = S(u)$  u. The spinner C=uv<sup>-1</sup>. It is convenient to compute  $z = S(u)$   $u^{-1}$ which is something easy.

$$
\begin{aligned}\n\text{Im}(\{x_1, x_2, x_3, x_4, x_5\}) &\quad \left( \left( \left( R_{1,2} \times B_1 \times dS_1 \times B_{1,2} \times dm_{2,1\rightarrow i} \right) \times B_1 \times dS_1 \right) \left( R_{1,2} \times B_2 \times dS_2 \times B_2 \times dS_2 \times B_{1,2} \times dm_{2,1\rightarrow j} \right) \right) \times B_{i,j} \times d m_{i,j\rightarrow i} \right] \\
&\text{Im}(\{x_1, x_2, x_3, x_4, x_5\}) &\quad \left( \frac{1}{2} \left( R_{1,2} \times B_{1,2} \times dm_{2,1\rightarrow i} \right) \times B_{i,j} \times dm_{i,j\rightarrow i} \right) \\
&\quad \left( \frac{1}{2} \left( R_{1,2} \times B_1 \times dm_{1,2} \times dm_{2,1\rightarrow i} \right) \times B_{i,j} \times dm_{i,j\rightarrow i} \right) \\
&\quad \left( \frac{1}{2} \left( R_{1,2} \times B_1 \times dm_{1,2} \times dm_{2,1\rightarrow i} \right) \times B_{i,j} \times dm_{i,j\rightarrow i} \right) \\
&\quad \left( \frac{1}{2} \left( R_{1,2} \times B_1 \times dm_{1,2} \times dm_{1,2} \right) \times B_{i,j} \times dm_{i,j\rightarrow i} \right) \\
&\quad \left( \frac{1}{2} \left( R_{1,2} \times B_1 \times dm_{1,2} \times dm_{2,2} \times dS_1 \right) \times B_{i,j\rightarrow i} \right) \\
&\quad \left( \frac{1}{2} \left( R_{1,2} \times B_1 \times dm_{1,2} \times dm_{1,2} \times dm_{2,2} \times dS_1 \right) \times B_{i,j\rightarrow i} \right) \\
&\quad \left( \frac{1}{2} \left( R_{1,2} \times B_1 \times dm_{1,2} \times dm_{2,2} \times dS_1 \right) \times B_{i,j\rightarrow i} \right) \\
&\quad \left( \frac{1}{2} \left( R_{1,2} \times B_1 \times dS_1 \times dm_{2,2} \right) \times B_{i,j\rightarrow i
$$

 $((R_{1,2} \sim B_1 \sim dS_1 \sim B_{1,2} \sim dm_{2,1\rightarrow 1}) \sim B_1 \sim dS_1)$   $(R_{1,2} \sim B_2 \sim dS_2 \sim B_2 \sim dS_2 \sim B_{1,2} \sim dm_{2,1\rightarrow j})$   $\sim B_{i,j} \sim dm_{i,j\rightarrow i}$ Out[ ]= {2.82813, {True, True} }

Reidemeister 2:

$$
\text{Im}[\text{H1}_{\text{m}} = \text{Im}\text{Im}\left[\text{H1}_{\text{m}}[H_{\text{m}} = \text{I2}_{\text{m}}, \theta, 1] \right] \& / \text{R}^2 \& \text{Im}\left\{ \left( \overline{R}_{1,2} R_{3,4} \right) \sim B_{1,2,3,4} \sim \left( d m_{1,3 \rightarrow 1} d m_{2,4 \rightarrow 2} \right), \left( R_{1,2} R_{3,4} \right) \sim B_{1,2,3,4} \sim \left( d m_{1,3 \rightarrow 1} d m_{2,4 \rightarrow 2} \right) \right\} \right]
$$
\n
$$
\text{Out}[\text{H1}_{\text{m}} = \{3.5625, \{\text{True}\}, \text{True}\} \} \& \text{Im}\left\{ \left( \overline{R}_{1,2} R_{1,2} \right) \sim B_{1,2,3 \rightarrow 1} d m_{2,4 \rightarrow 2} \right\} \& \text{Im}\left\{ \left( \overline{R}_{1,2} R_{1,2} \right) \sim B_{1,2,3 \rightarrow 1} d m_{2,4 \rightarrow 2} \right\} \& \text{Im}\left\{ \left( \overline{R}_{1,2} R_{1,2} \right) \sim B_{1,2,3 \rightarrow 1} d m_{2,4 \rightarrow 2} \right\} \& \text{Im}\left\{ \left( \overline{R}_{1,2} R_{1,2} \right) \sim B_{1,2,3 \rightarrow 1} d m_{2,4 \rightarrow 2} \right\} \& \text{Im}\left\{ \left( \overline{R}_{1,2} R_{1,2} \right) \sim B_{1,2,3 \rightarrow 1} d m_{2,4 \rightarrow 2} \right\} \& \text{Im}\left\{ \left( \overline{R}_{1,2} R_{1,2} \right) \sim B_{1,2,3 \rightarrow 1} d m_{2,4 \rightarrow 2} \right\} \& \text{Im}\left\{ \left( \overline{R}_{1,2} R_{1,2} \right) \sim B_{1,2,3 \rightarrow 1} d m_{2,4 \rightarrow 2} \right\} \& \text{Im}\left\{ \left( \overline{R}_{1,2} R_{1,2} \right) \sim B_{1,2,3 \rightarrow 1}
$$

Cyclic Reidemeister 2:

$$
\text{Im}[\mathbb{P}]\mathbb{P}=\text{Timing@HL}\left[\left(R_{1,4}\ \overline{R}_{5,2}\ \overline{C}_3\right)\sim B_{2,4}\sim dm_{2,4\rightarrow 2}\sim B_{1,3}\sim dm_{1,3\rightarrow 1}\sim B_{1,5}\sim dm_{1,5\rightarrow 1}\equiv \overline{C}_1\right]
$$

Out[ $e$ ]= {1.48438, True}

Reidemeister 3:

$$
\ln[\bullet] := \text{Timing@HL} \left[ \left( (R_{1,2} R_{4,3} R_{5,6}) \sim B_{1,4} \sim dm_{1,4\to 1} \sim B_{2,5} \sim dm_{2,5\to 2} \sim B_{3,6} \sim dm_{3,6\to 3} \right) \equiv \left( (R_{1,6} R_{2,3} R_{4,5}) \sim B_{1,4} \sim dm_{1,4\to 1} \sim B_{2,5} \sim dm_{2,5\to 2} \sim B_{3,6} \sim dm_{3,6\to 3} \right) \right]
$$

Out[ = ]= {3.09375, True}

Relations between the four kinks:

$$
\lim_{n\to\infty} \frac{\text{Timing}\left[\text{HL}/\mathcal{Q}\left\{\text{Kink}_{i} \equiv \left(R_{3,1} C_{2}\right) \sim B_{1,2} \sim dm_{1,2\to1} \sim B_{1,3} \sim dm_{1,3\to1},\right.\right.}{\text{Kink}_{j} \equiv \left(\overline{R}_{3,1} \ \overline{C}_{2}\right) \sim B_{1,2} \sim dm_{1,2\to1} \sim B_{1,3} \sim dm_{1,3\to j}, \left(\text{Kink}_{i} \ \overline{\text{Kink}}_{j}\right) \sim B_{i,j} \sim dm_{i,j\to1} \equiv \mathbb{E}\left[0, 0, 1\right]\right]
$$
\n
$$
\text{Out} = \{3.1875, \left\{\text{True}, \text{True}, \text{True}\right\}
$$

The Trefoil

```
In[ ]:= Timing@Block{$k = 1},
                Z = R_{1,5} R_{6,2} R_{3,7} \overline{C}_4 K_{10} \overline{K}_{10} K_9 K_{10};Do[Z = Z~B1,r~dm1,r→1, {r, 2, 10}];
                \{Simplify / @ Z, Simplify / @ (Z \sim B_1 \sim b2t_1 / . T_1 \rightarrow T) \}Out[e]= \{8.95313,\{ \mathbb{E}\big[ \, {\sf 0}, \, {\sf 0}, \, \frac{\hspace{0.1em} {\sf B}_1}{\hspace{0.1em}}\frac{B_1}{1 - B_1 + B_1^2} + \left(B_1 \left(-B_1 + 2 B_1^2 + 2 B_1^4 + a_1 \left(-1 + B_1 - B_1^3 + B_1^4\right) - 2 x_1 y_1 - B_1^3 \left(3 + 2 x_1 y_1\right)\right) \in \right) /
                        (1 - B_1 + B_1^2)^3 + O[\epsilon]^2, E[0, 0, \frac{T}{1 - T + T^2} +(T (T ( -1 + 2 T - 3 T<sup>2</sup> + 2 T<sup>3</sup>) + 2 (-1 + T - T<sup>3</sup> + T<sup>4</sup>) a<sub>1</sub> - 2 (1 + T<sup>3</sup>) x<sub>1</sub> y<sub>1</sub>) \in ) / (1 - T + T<sup>2</sup>)<sup>3</sup> + O[<math>\in</math>] <sup>2</sup>] }
```
 $ln [$   $\circ$  ]:= Program

$$
\begin{aligned}\n\text{Define} & \left[ kR_{i,j} = R_{i,j} \sim B_{i,j} \sim \left( b2t_i b2t_j \right) \middle/ \right. t_{i|j} \rightarrow t, \\
& \overline{kR}_{i,j} = \overline{R}_{i,j} \sim B_{i,j} \sim \left( b2t_i b2t_j \right) \middle/ \right. t_{i|j} \rightarrow t, T_{i|j} \rightarrow T), \\
& km_{i,j \rightarrow k} = \left( t2b_i t2b_j \right) \sim B_{i,j} \sim dm_{i,j \rightarrow k} \sim B_k \sim b2t_k \middle/ \right. t_{k} \rightarrow t, T_k \rightarrow T, \tau_{i|j} \rightarrow \emptyset), \\
& kC_i = C_i \sim B_i \sim b2t_i \middle/ \right. T_i \rightarrow T, \\
& \overline{kC}_i = \overline{C}_i \sim B_i \sim b2t_i \middle/ \right. T_i \rightarrow T, \\
& kKink_i = Kink_i \sim B_i \sim b2t_i \middle/ \right. t_{i} \rightarrow t, T_i \rightarrow T), \\
& \overline{kKink}_i = \overline{Kink}_i \sim B_i \sim b2t_i \middle/ \right. t_{i} \rightarrow t, T_i \rightarrow T) \big]\n\end{aligned}
$$

$$
\begin{aligned}\n\lim_{\|f\|_{\mathcal{F}}=1} \text{Timing} \&\text{Block}\left[\{\$k=1\}, \right. \\
&\text{Z} = kR_{1,5} kR_{6,2} kR_{3,7} \overline{kC_4} \overline{kKink_8} \overline{kKink_9} \overline{kKink_{10}}; \\
&\text{Do}[Z = Z \sim B_{1,r} \sim km_{1,r\to 1}, \{r, 2, 10\}]; \\
&\text{Simplify}/\&\text{Z}\right] \\
&\text{Out}\left[\left[\frac{1}{2} \left(4.4375, \mathbb{E}\left[\theta, \theta, \frac{1}{1 - T + T^2} + \frac{1}{1 - T + T^2}\right)\right.\right. \\
&\left. \left(\frac{1}{T} \left(1 + 2T - 3T^2 + 2T^3\right) + 2 \left(-1 + T - T^3 + T^4\right) a_1 - 2 \left(1 + T^3\right) x_1 y_1\right) \in\right) \Big/ \left(1 - T + T^2\right)^3 + O\left[\in\right]^2\right]\n\end{aligned}
$$

RVK, rot, Z from 2016-09/OneSmidgen.nb. See also local version in this folder.

 $ln[ \circ ]:=$ Program

**RVK::usage =**

**"RVK[xs, rots] represents a Rotational Virtual Knot with a list of n Xp/Xm crossings xs and a length 2n list of rotation numbers rots. Crossing sites are indexed 1 through 2n, and rots〚k〛 is the rotation between site k-1 and site k. RVK is also a casting operator converting to the RVK presentation from other knot presentations.";**

 $\vert + \vert$ 

```
Program
```

```
ln[ \circ ]:=
         RVK[pd_PD] := PPRVK@Module{n, xs, x, rots, front, k},
               n = Length[pd];
               xs = List @epd /. x X \rightarrow If[PositiveQ[x], Xp[x[[4]], x[[1]]], Xm[x[[2]], x[[1]]];rots = Table[0, {2 n}];
               front = {0};
               For \, k = 0, \, k < 2 \, n, \, t + k,Ifk ⩵ 0 ∨ FreeQ[front, -k],
                  front = Flatten\begin{bmatrix} front \prime. k \rightarrow Catch\begin{bmatrix} xs & \prime \end{bmatrix}.
                            Xp[k + 1, l_] Xm[l_, k + 1] ⧴ Throw[{l, k + 1, 1 - l}],
                            \texttt{Xp}[l_-, k+1] | \texttt{Xm}[k+1, l_+] \Rightarrow (++ \texttt{rots}[l_]; \texttt{Throw}[(1-l, k+1, l_])]),
                 If[MatchQ[front, {___, k, ___, -k, ___}], --rots〚k + 1〛]
                \overline{\phantom{a}};
               RVK[xs, rots]
             ;
         RVK[K_] := RVK[PD[K]];
```
In[ ]:= **RVK[Knot[3, 1]]**

KnotTheory: Loading precomputed data in PD4Knots`.

```
Out[ \circ ]= RVK [ {Xm[4, 1], Xm[6, 3], Xm[2, 5] }, {0, 0, 0, -1, 0, 0}]
```
Program

```
ln[ \circ ]:=
          rot[, 0] = E[0, 0, 1];
          rot[i_, n_Integer] /; n > 0 :=
             {\sf rot}[i, n] = {\sf Module}[(j], ({\sf rot}[i, n-1], {\sf KC}_i) - {\sf B}_{i, j} - {\sf km}_{i, j \to i}];rot[i_, n_Integer] /; n < 0 := rot[i, n] = Module[(j), (rot[i, n+1] \overline{kC}_j) \sim B_{i,j} \sim km_{i,j \rightarrow i}];
```
 $In[e] = \text{rot}[i, -3]$ 

```
Out[=]= \mathbb{E}\left[\theta, \theta, \frac{1}{T^{3/2}} + \frac{3 a_i \epsilon}{T^{3/2}} + \frac{9 a_i^2 \epsilon^2}{2 T^{3/2}} + 0 \left[\epsilon\right]^3\right]
```

```
Program
```
 $ln[$   $\circ$  ]:= **Z[**K\_**] := Z[RVK@**K**]; Z[**rvk\_RVK**] := (\*Z[rvk] =\*) PP"Z"@Module{todo, n, rots, ζ, done, st, cx, ζ1, i, j, k, k1, k2, k3}, {todo, rots} = List @@** rvk**; AppendTo[rots, 0]; n = Length[todo]; ζ = [0, 0, 1]; done = {0}; st = Range[0, 2 n + 1]; Whiletodo =!= {},**  $\{c \times\}$  = MaximalBy [todo, Length [done  $\bigcap$   $\{\#[\![1]\!]$ ,  $\#[\![2]\!]$ ,  $\#[\![1]\!]$  - 1,  $\#[\![2]\!]$  - 1} ] &, 1]; **{i, j} = List @@ cx; ζ1 = SwitchHead[cx],**  $Xp$ ,  $(kR_{i,j}$   $\overline{kKink}_k) \sim B_{j,k} \sim km_{j,k\to j}$ ,  $Xm$ ,  $\left(\overline{\text{KR}}_{i,j} \text{kkink}_{k}\right) \sim \text{B}_{j,k} \sim \text{km}_{j,k \to j}$ **;**  $\mathcal{E}$ 1 = (rot[k, rots[i]]]  $\mathcal{E}$ 1) ~B<sub>k,i</sub> ~km<sub>k,i→i</sub>; rots[i]] = 0;  $g1 = (g1 \text{ rot}[k, \text{rots}[i+1]]) \sim B_{i,k} \sim km_{i,k\rightarrow i}; \text{rots}[i+1]] = 0;$  $\mathcal{L}$  = (rot[k, rots[j]]]  $\mathcal{L}$ 1) ~B<sub>k,j</sub>~km<sub>k,j→j</sub>; rots[j]] = 0;  $\mathcal{L} = (\mathcal{L}1 \text{ rot} [k, \text{rots}[j+1]]) \sim B_{j,k} \sim km_{j,k\rightarrow j}; \text{rots}[j+1]] = 0;$ **ζ \*= ζ1;** If [MemberQ[done, i],  $\zeta = \zeta \sim B_{i,i+1} \sim km_{i,i+1 \to i}$ ; st = st /. st  $[i + 2] \rightarrow$  st  $[i + 1]$ ]; If  $[MemberQ[done, i-1], \mathcal{E} = \mathcal{E} \sim B_{st}[i\mathbb{1}], i \sim km\text{st}[i\mathbb{1}], i \rightarrow st[ii], S = st / . st[1 + 1] \rightarrow st[1\mathbb{1}];$ If [MemberQ[done, j],  $\zeta = \zeta \sim B_{j,j+1} \sim km_{j,j+1 \to j}$ ; st = st /. st[j + 2]  $\to$  st[j + 1]]; If [MemberQ[done, j-1],  $\zeta = \zeta \sim B_{st}[j], j \sim km_{st}[j], j \rightarrow st[j];$  st = st /. st[j+1]  $\rightarrow$  st[j]]; **done = done ⋃ {i - 1, i, j - 1, j}; todo = DeleteCases[todo, cx] ; Simplify**  $\left(\emptyset \middle\vert \emptyset\right)$   $\left(\emptyset \middle\vert \emptyset\right)$   $\left(\emptyset \middle\vert \emptyset\right)$   $\left(\emptyset \middle\vert \emptyset\right)$   $\left(\emptyset \middle\vert \emptyset\right)$   $\left(\emptyset \middle\vert \emptyset\right)$   $\left(\emptyset \middle\vert \emptyset\right)$   $\left(\emptyset \middle\vert \emptyset\right)$   $\left(\emptyset \middle\vert \emptyset\right)$ 1

```
Knot
```

```
In[ ]:=
$k = 1; Timing@Z@Knot[10, 100]
```

```
\circut[=]= \{902.922, \mathbb{E} \left[ \, \emptyset, \  \emptyset, \ T^4 \, \big/ \, \left( 1 - 4 \ T + 9 \ T^2 - 12 \ T^3 + 13 \ T^4 - 12 \ T^5 + 9 \ T^6 - 4 \ T^7 + T^8 \right) \; +Knot
                 (T^4 (-6 + 2T^{16} + 4a (-2 + 14T - 51T^2 + 120T^3 - 203T^4 + 258T^5 - 246T^6 + 152T^7 -152 T^9 + 246 T^{10} - 258 T^{11} + 203 T^{12} - 120 T^{13} + 51 T^{14} - 14 T^{15} + 2 T^{16}) - 8 x y -
                         440 T^9 (-1 + x y) -4 T^{15} (3 + 2 x y) + 8 T^8 (-97 + 21 x y) + 8 T^7 (131 + 21 xy) -20 T^6 (57 + 22 x y) + T^{14} (37 + 48 x y) + T (44 + 48 x y) - 8 T^{11} (2 + 61 x y) +8 T<sup>5</sup> (127 + 68 \times y) - 2 T<sup>13</sup> (35 + 78 \times y) + 4 T<sup>10</sup> (-39 + 136 \times y) -T<sup>2</sup> (167 + 156 \times y) +T^{12} (79 + 324 x y) + T^3 (410 + 324 x y) - T^4 (733 + 488 x y)) \in /
                   (1 - 4 T + 9 T^2 - 12 T^3 + 13 T^4 - 12 T^5 + 9 T^6 - 4 T^7 + T^8)^3 + 0 \in \in \infty
```
In[ ]:= **EndProfile[];**

```
In[ ]:=
PrintProfile[]
Profile
  Out[ ]=
ProfileRoot is root. Profiled time: 1009.92
Profile
         ( 1) 0.095/ 902.906 above Z
```
( 149) 1.000/ 82.530 above Bind ( 126) 0.016/ 0.032 above CF ( 2) 0.016/ 0.016 above RVK  $($  16) 0.047/ 2.547 above Boot $[1]$  $($  18) 0.110/ 6.421 above Boot [2] ( 5) 0.077/ 15.468 above Boot[3] Exp: called 254335 times, time in 573.897/638.994 ( 254335) 573.897/ 638.994 under Together ( 252433) 36.068/ 65.097 above CF QZip: called 296 times, time in 197.207/806.899 ( 296) 197.207/ 806.899 under Bind ( 888) 0.799/ 575.501 above CF ( 296) 11.190/ 34.191 above Zip Together: called 254335 times, time in 70.796/709.79 ( 254335) 70.796/ 709.790 under CF ( 254335) 573.897/ 638.994 above Exp Zip: called 2625 times, time in 56.547/194.735 ( 296) 7.069/ 33.799 under LZip ( 296) 11.190/ 34.191 under QZip ( 2033) 38.288/ 126.745 under Zip ( 2625) 11.443/ 11.443 above Collect ( 2033) 38.288/ 126.745 above Zip CF: called 254335 times, time in 53.955/763.745 ( 252433) 36.068/ 65.097 under Exp ( 888) 17.072/ 123.115 under LZip ( 126) 0.016/ 0.032 under ProfileRoot ( 888) 0.799/ 575.501 under QZip ( 254335) 70.796/ 709.790 above Together LZip: called 296 times, time in 44.182/201.096 ( 296) 44.182/ 201.096 under Bind ( 888) 17.072/ 123.115 above CF ( 296) 7.069/ 33.799 above Zip Collect: called 2625 times, time in 11.443/11.443 ( 2625) 11.443/ 11.443 under Zip Bind: called 296 times, time in 1.422/1009.42 ( 72) 0.266/ 902.733 under Z ( 149) 1.000/ 82.530 under ProfileRoot  $($  32)  $0.031/$  2.547 under Boot [1] ( 27) 0.062/ 6.311 under Boot[2] ( 16) 0.063/ 15.296 under Boot[3] ( 296) 44.182/ 201.096 above LZip ( 296) 197.207/ 806.899 above QZip Boot[3]: called 11 times, time in 0.172/26.313 ( 5) 0.077/ 15.468 under ProfileRoot ( 6) 0.095/ 10.845 under Boot[3] ( 16) 0.063/ 15.296 above Bind  $(6)$  0.095/ 10.845 above Boot [3] Boot[2]: called 22 times, time in 0.11/6.437 ( 18) 0.110/ 6.421 under ProfileRoot  $( 4) 0/ 0.016$  under Boot $[2]$  $($  27)  $0.062/$  6.311 above Bind

 $( 4) 0/ 0.016$  above Boot $[2]$ Z: called 1 times, time in 0.095/902.906 ( 1) 0.095/ 902.906 under ProfileRoot ( 72) 0.266/ 902.733 above Bind  $($  3) 0/ 0.078 above Boot [1] Boot[1]: called 27 times, time in 0.078/3.406  $($  3)  $0/$  0.078 under Z ( 16) 0.047/ 2.547 under ProfileRoot  $($  8) 0.031/ 0.781 under Boot $[1]$ ( 32) 0.031/ 2.547 above Bind  $($  2)  $\theta/$  0 above Boot $[0]$ ( 8)  $0.031/$  0.781 above Boot[1] RVK: called 2 times, time in 0.016/0.016 ( 2) 0.016/ 0.016 under ProfileRoot Boot[0]: called 2 times, time in 0./0.  $($  2)  $0/$  0 under Boot $[1]$